# **Macromedia Flash MX**

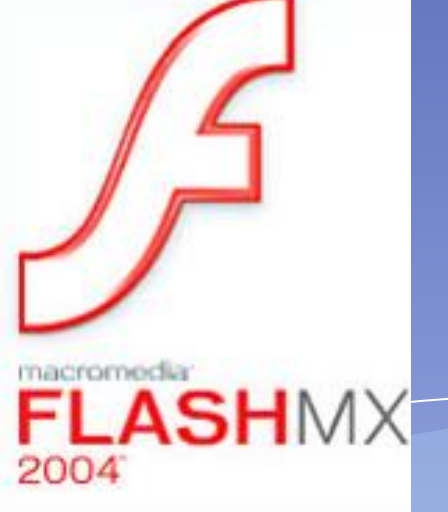

## Раскадровка

Последовательность рисунков, служащая вспомогательным средством при создании фильмов, мультфильмов или рекламных роликов.

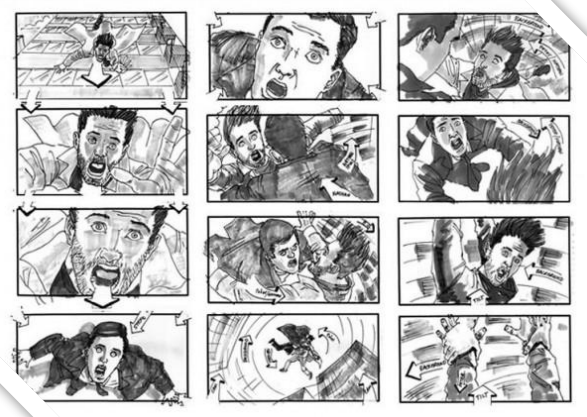

#### Гипы раскадровки

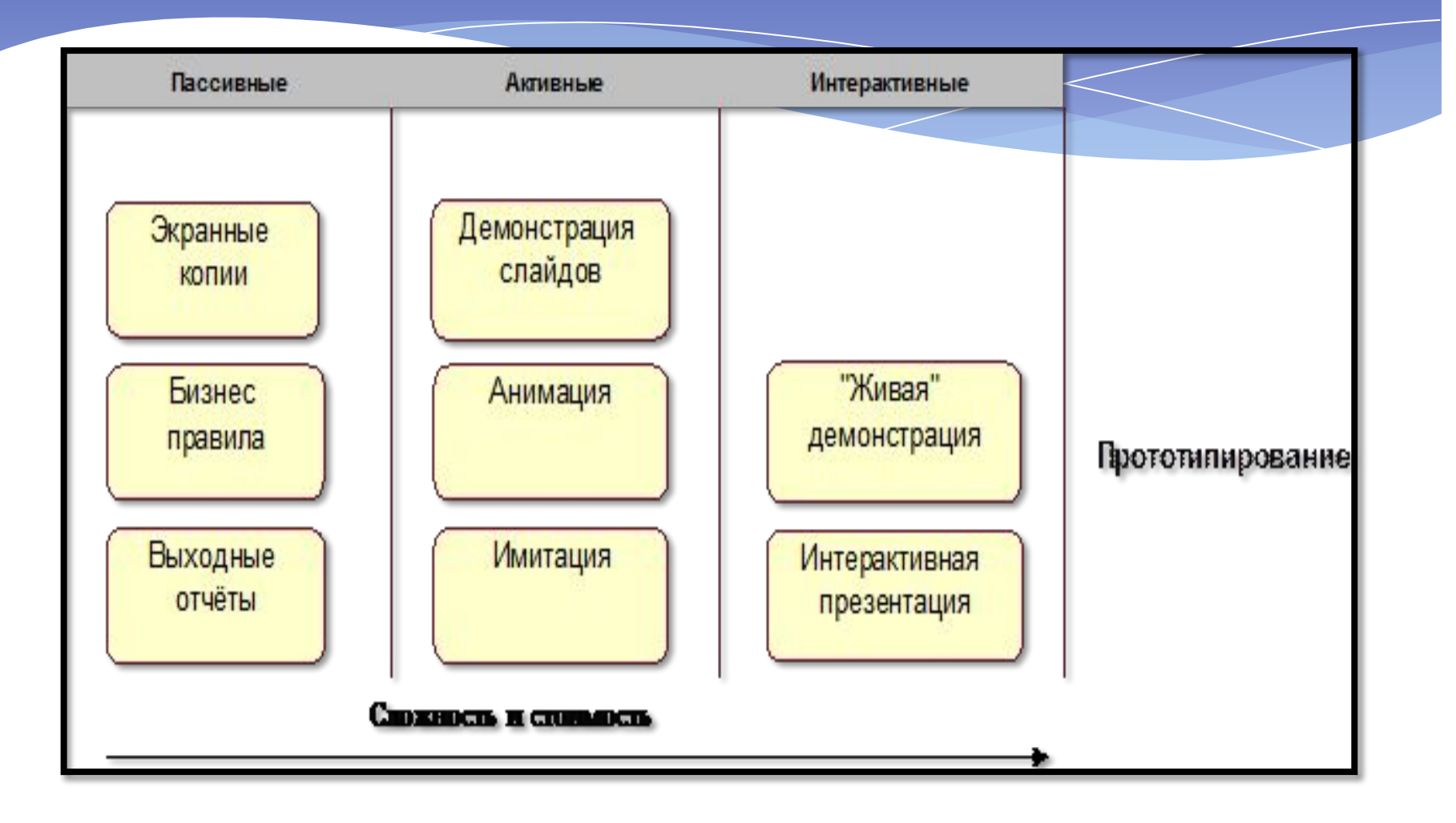

## Типы кадров

#### \*Ключевой кадр \*Обычный кадр \*Кадр-фантом

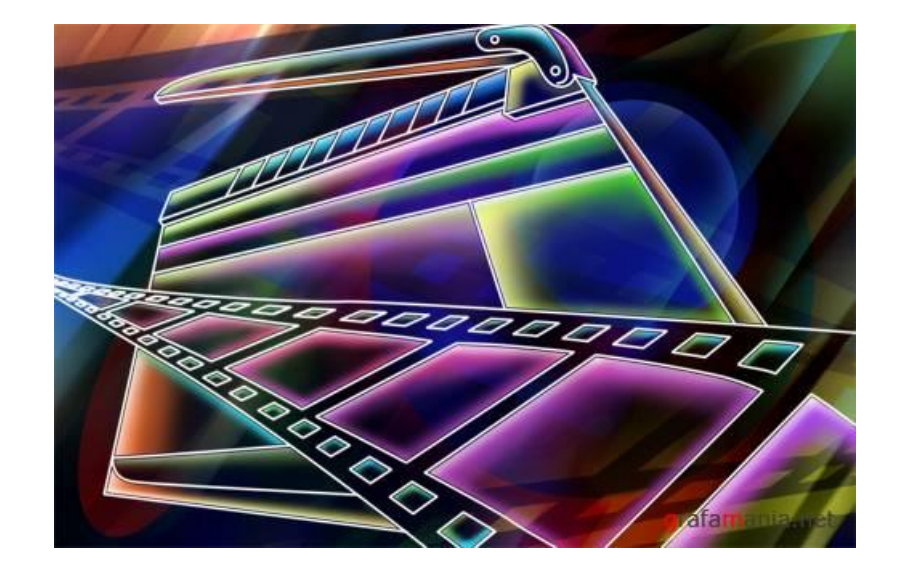

#### Операции с кадрами

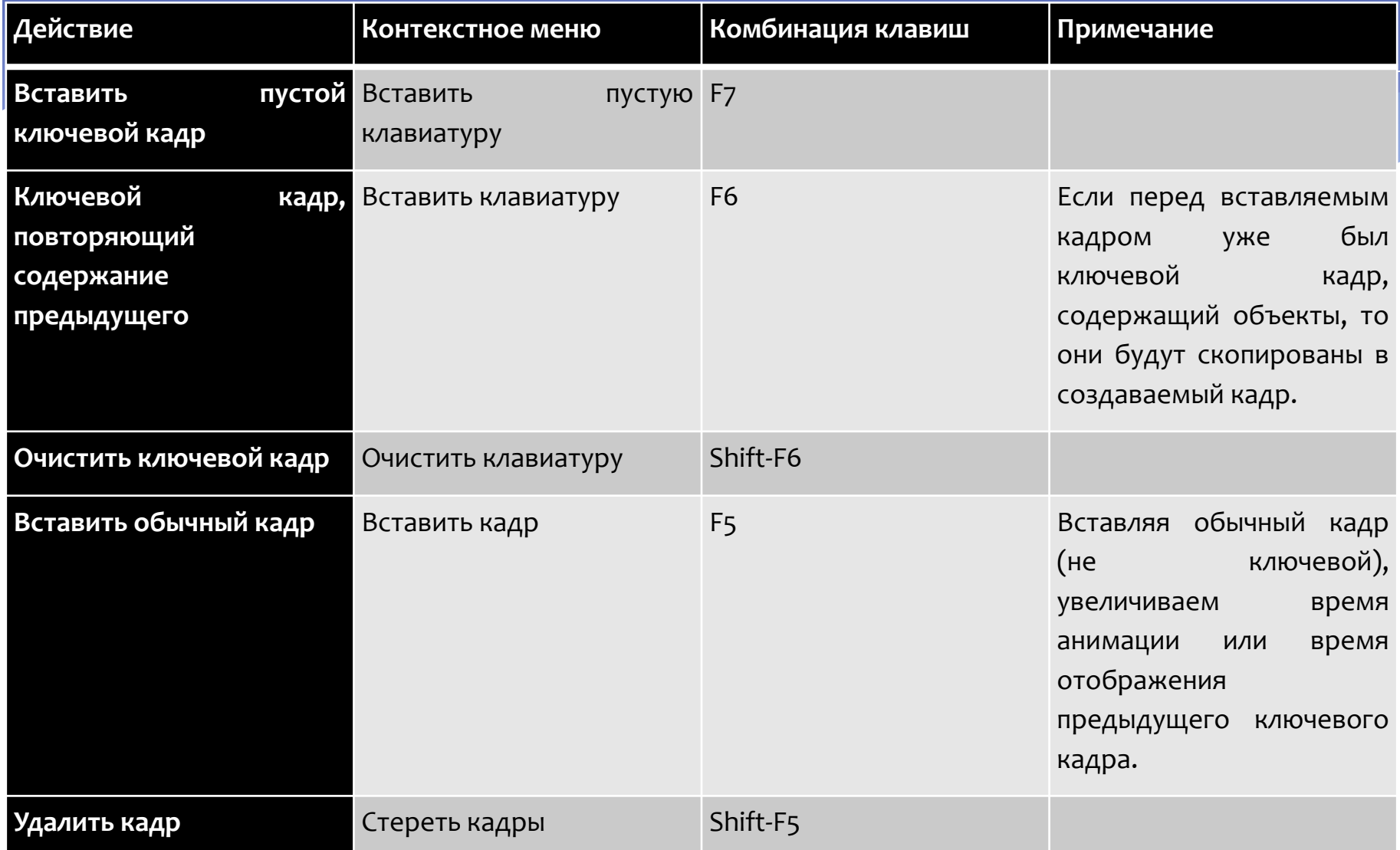

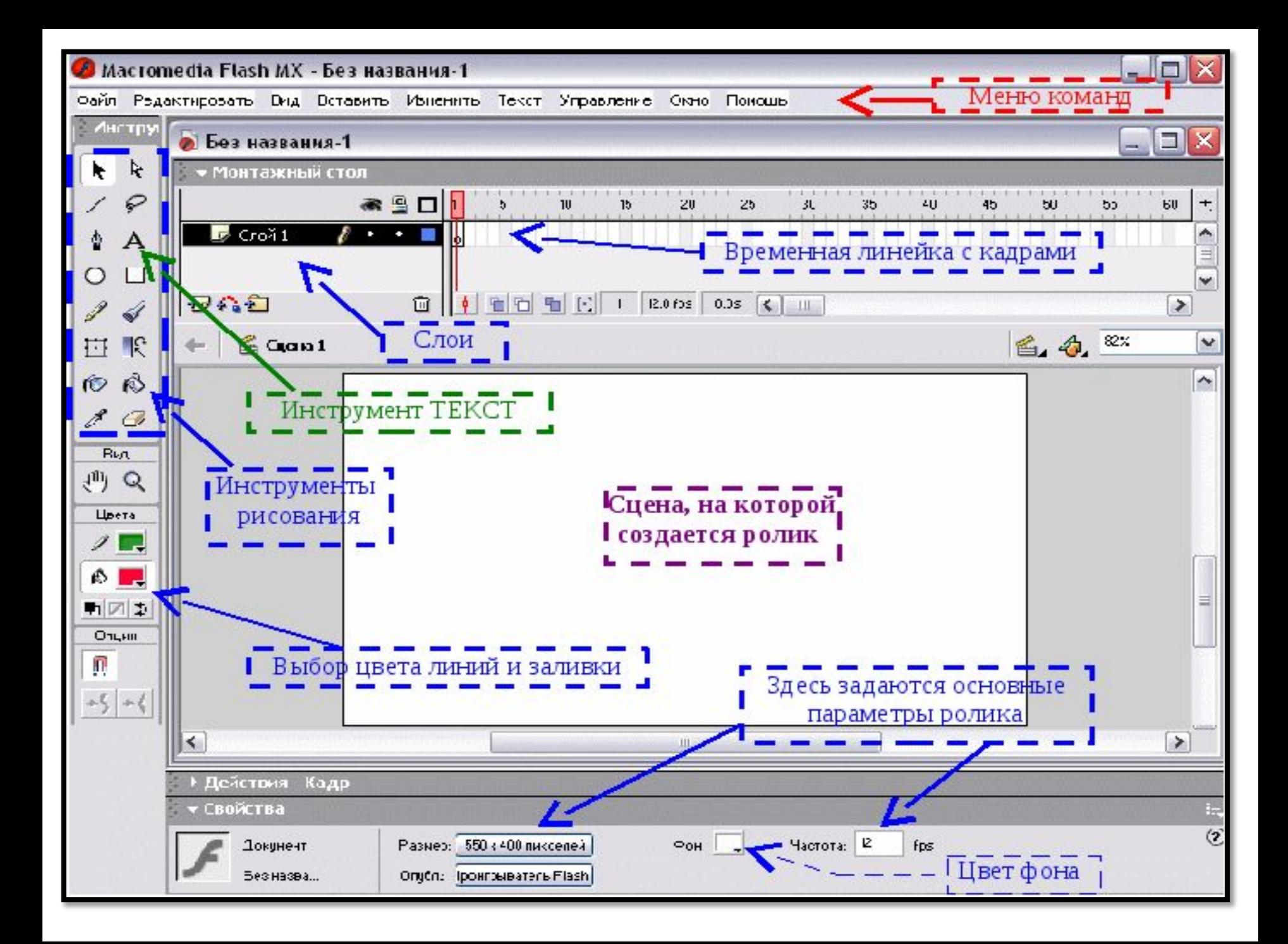

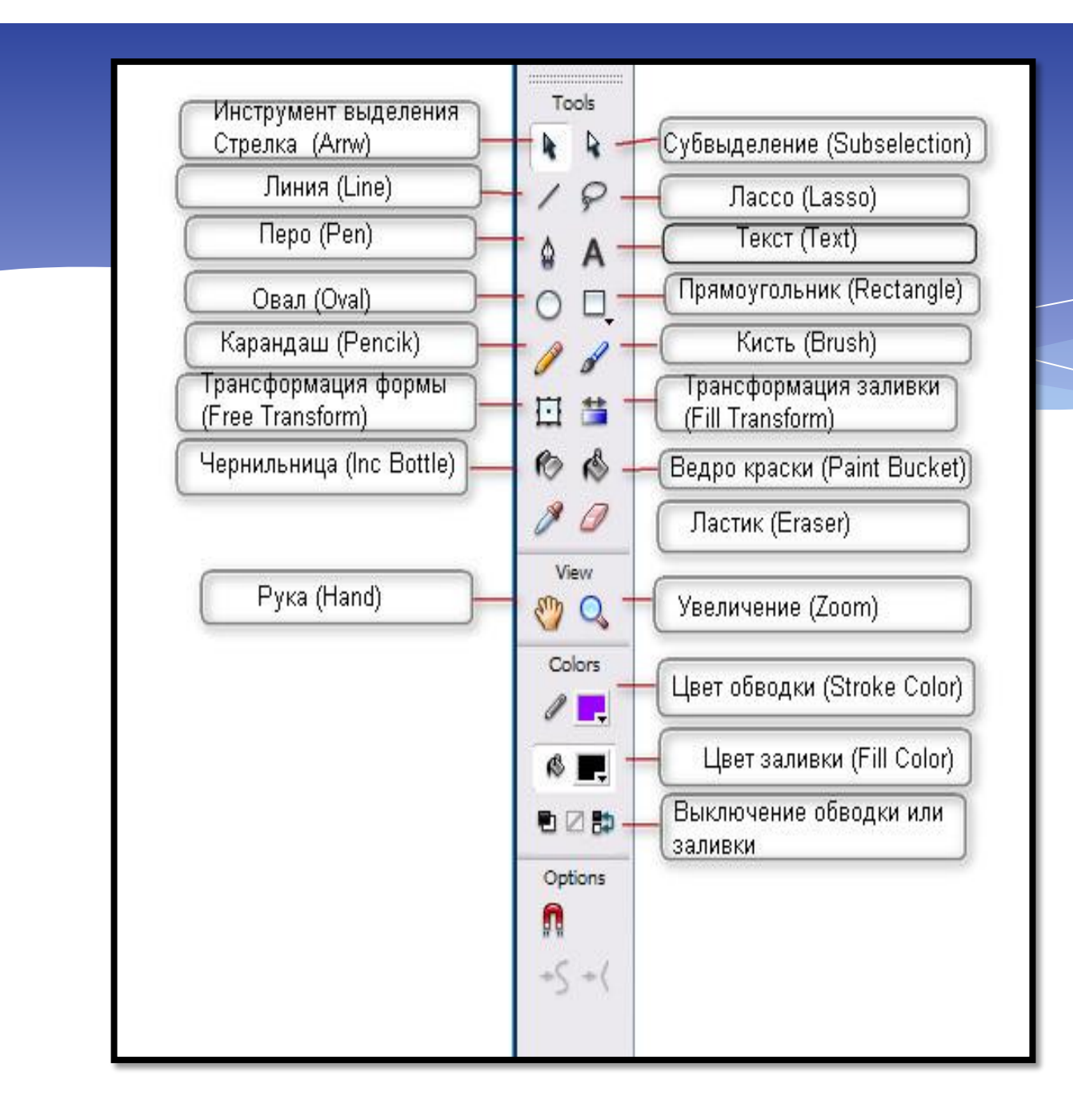

## **Вывǿд**

Программа Flash MX представляет собой перспективное приложение, позволяющее распространять в Web разнообразную продукцию, которая взаимодействует с серверными приложениями и совместима серверными языками.

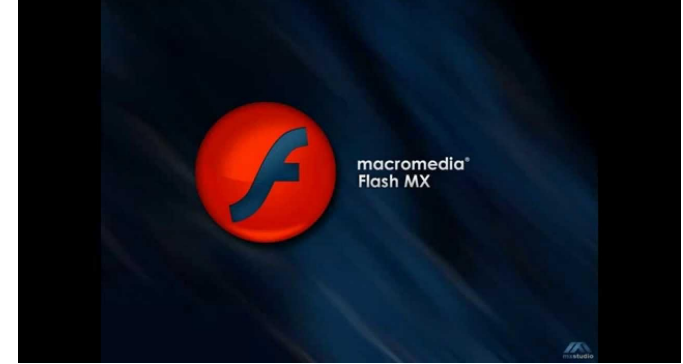